https://www.100test.com/kao\_ti2020/267/2021\_2022\_\_E8\_B7\_AF\_ E7\_94\_B1\_E5\_99\_A8\_E7\_c97\_267830.htm

## MTU: MTU

## $MTU$

PPPoE MTU 1492, MaxMTU MaxMTU HKEY\_LOCAL\_MACHINE\System\CurrentControlSet\Services\s NetTrans\00yy "MaxMTU" "yy" TCP/IP 的入口,随设置的不同而不同,一般在00到30之间。 那么又 under the MTU and the DOS of the DOS ping -f -l 1492 192.168.0.1. "192.168.0.1 " and IP  $1492$   $2$   $-1$ "

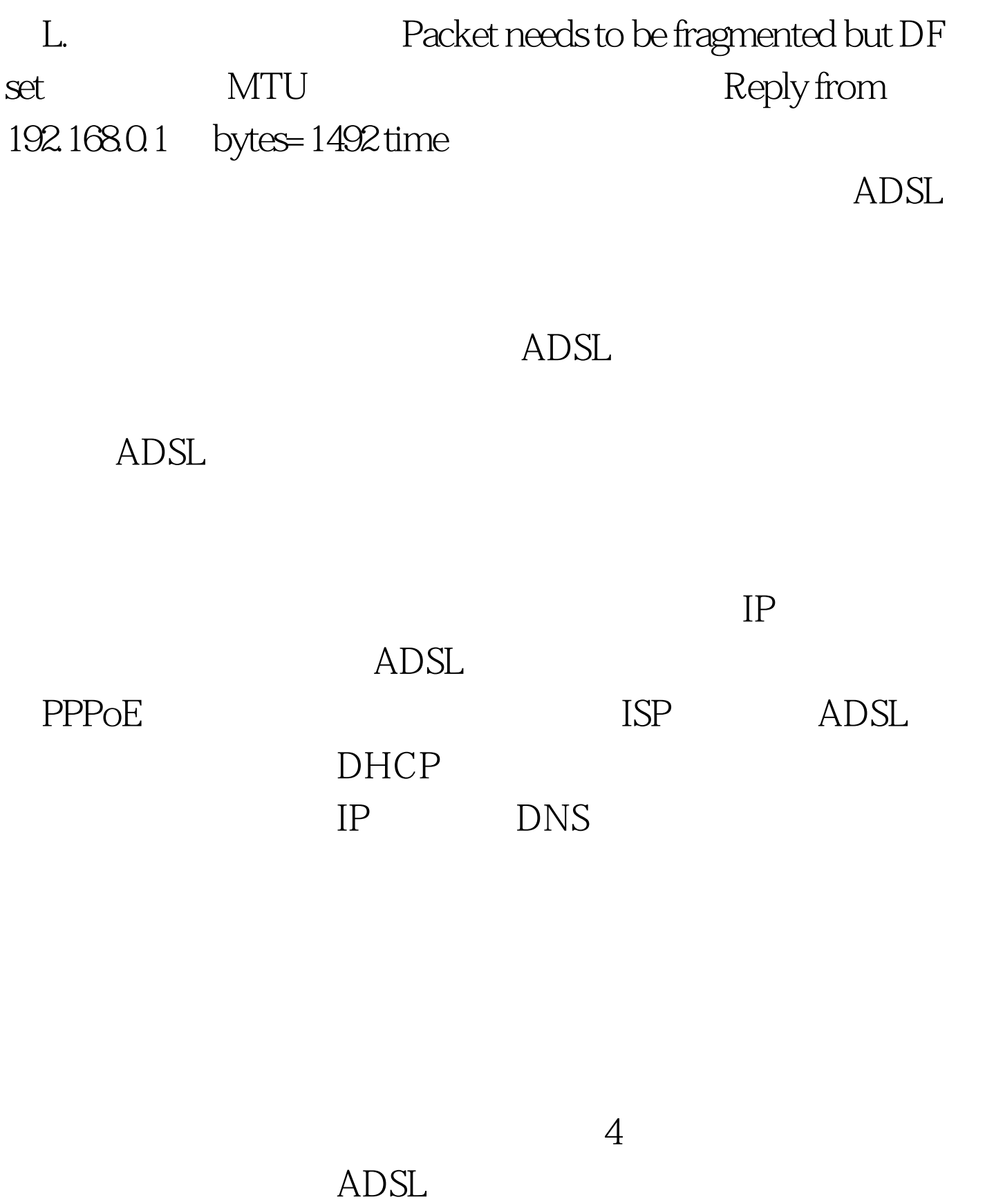

 $1$ 

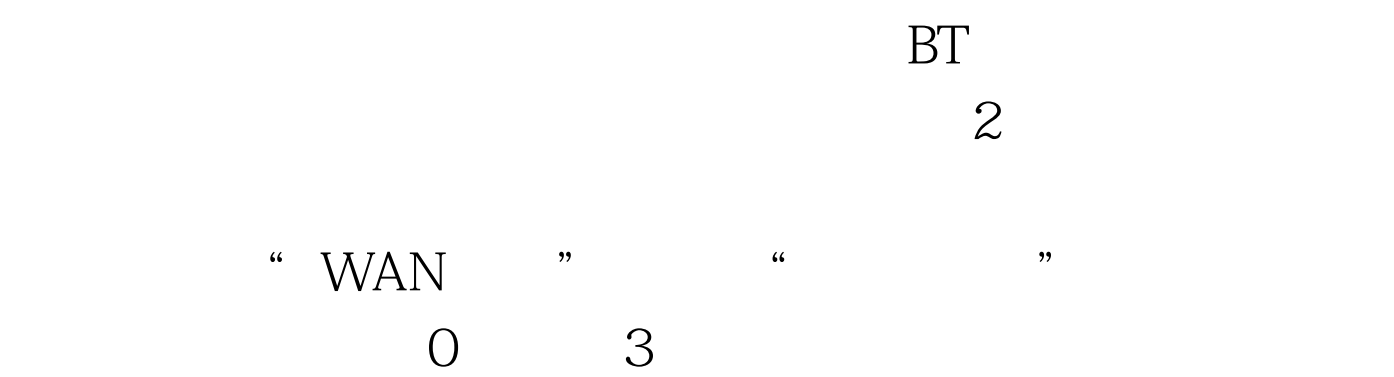

, and the contract of  $4$ 

 $\text{LAN}$ 

DHCP  $\mathbb{R}^n$  , and  $\mathbb{R}^n$  , and  $\mathbb{R}^n$  , the set of  $\mathbb{R}^n$  $\text{IP}$  $Web$ 

"Internet " "  $\alpha$  and  $\alpha$  and  $\alpha$ 

 $100Test$ www.100test.com